## **Cube**

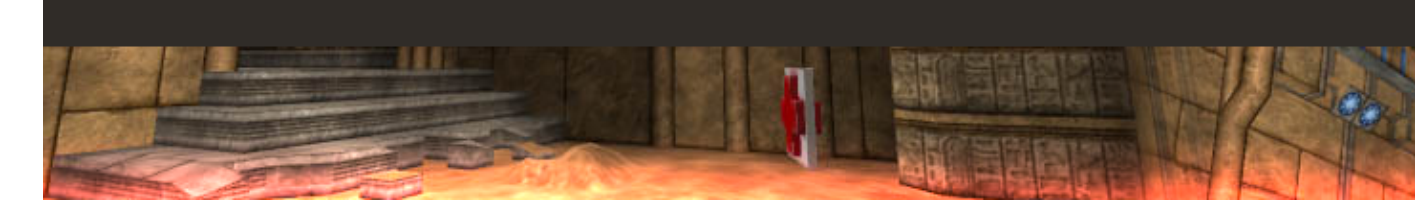

Cube est un fps (first person shooter) réputé pour son moteur graphique ne nécessitant qu'un pc très modeste. Ce jeu est un peu bourrin, mais très amusant en multijoueur, un mode solo est toutefois disponible.

- [Installation](#page-0-0)
- [En bref](#page-0-1)
- [Liens](#page-0-2)
- Portfolio

<span id="page-0-0"></span>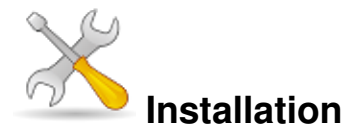

Un problème à l'installation ou à l'utilisation de ce logiciel ? [Consultez notre Faq !](http://www.jeuxlinux.fr/a58-FAQ_:_probleme_a_linstallation_ou_au_lancement_dun_jeu.html)

Ce jeu est présent sur les dépôts de [Djl.](http://djl-linux.org/index.php)

Pour installer cube, procurez vous le fichier .run à [cette adresse.](http://liflg.org/?catid=6&gameid=67)

Ouvrez un terminal, et tapez : sh cube\_2005.08.29-english-2.run ceci lancera l'installation de cube, laissez vous guider par l'interface.

Pour lancer cube, vous devrez taper « cube » dans un terminal, vous pouvez aussi choisir votre résolution en lançant cube, tapez cube -w800 -h600 pour lancer le jeu en 800X600, vous pouvez choisir n'importe quel argument.

<span id="page-0-1"></span>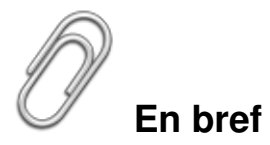

- Développeur : Wouter
- Genre : fps
- Langue : Anglais
- Mode de jeu : Solo & Multi
- <span id="page-0-2"></span>Licence : zlib/libpng

## **Liens**

- **►** [Le site officiel](http://www.cubeengine.com/)
- Patch de traduction

## **Portfolio**

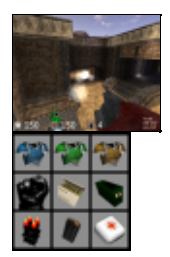

Article sous [GNU Free Documentation licence](http://www.gnu.org/licenses/fdl.html) - Jeuvinux.net